## $\sim$  $\sim$  $\mathbf{r}$

 $\,$  ,  $\,$   $\,$  ,  $\,$ 

**KD & B & C** 口田 Экраны Раскладка 3 W Раскладка 2 ☑ Раскладка 1  $\Box$ Добавить 啬 Удалить  $\blacktriangleright$ Назначить по умолчанию ٠

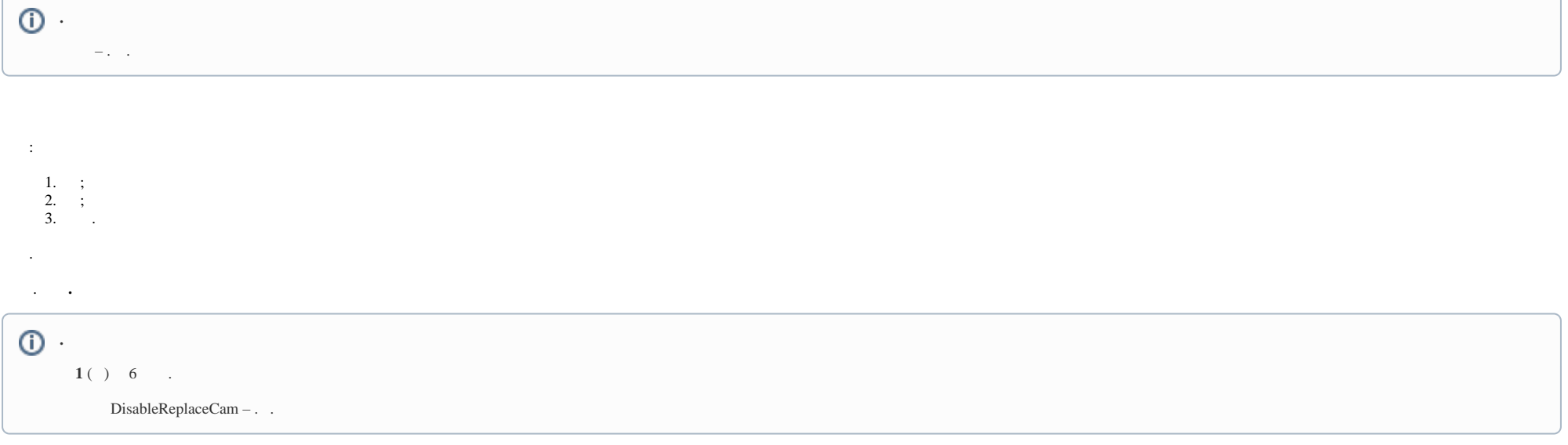

 $(\ldots, \ldots).$ 

, UseDefaultLayoutOnlyAtStartup (. ).  $\Delta\phi=0.01$ 

 $\omega_{\rm{max}}$ 

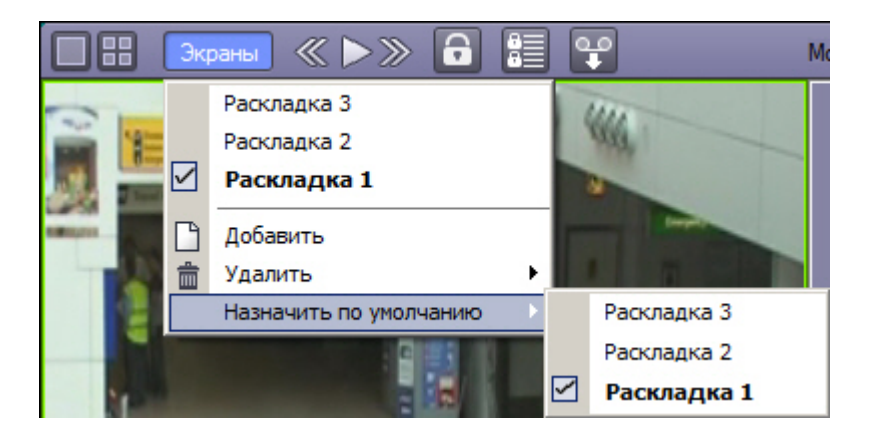

 $\sim$